# **Verfügbare Berechtigungen**

#### **Hinweis:**

Details zu Funktionsweise und Benutzung des Berechtigungsmanagements finden Sie im Artikel [Berechtigungsgruppen](https://wiki.ucware.com/adhandbuch/benutzer_gruppen/gruppen/allg) [einrichten](https://wiki.ucware.com/adhandbuch/benutzer_gruppen/gruppen/allg).

Der UCware Server verfügt über ein umfangreiches und flexibles Berechtigungsmanagement. Damit lassen sich zentrale Funktionen der Telefonanlage individuell für die gewünschten [Benutzer,](https://wiki.ucware.com/adhandbuch/benutzer_gruppen/benutzer/sitemap) [Warteschlangen](https://wiki.ucware.com/adhandbuch/durchwahlen/warteschlangen/sitemap) und Hosts aktivieren.

An einer aktiven Berechtigung sind stets zwei Gruppen (Träger und Ziel) beteiligt. Diese können auch identisch sein. Ein Berechtigungsträger kann eine oder mehrere Berechtigungen ausüben. Auf diese Weise lassen sich Berechtigungskonzepte individuell auf die erforderlichen Anwendungsfälle zuschneiden.

Der UCware Server unterscheidet acht Gruppen-Typen, die jeweils auf bestimmte Mitglieder bzw. Inhalte festgelegt sind:

- Hosts
- **•** Benutzer
- Warteschlangen
- Fax(-Anschlüsse)
- Telefone
- Telefonbücher
- Audios
- Module GUI

Prinzipiell eignen sich alle Gruppen als Berechtigungsziel. Als Träger kommen dagegen nur Gruppen vom Typ **Benutzer**, **Warteschlange** oder **Host** infrage. Zudem erfordern die meisten Berechtigungen in Bezug auf ihre Träger und Ziele je einen bestimmten Gruppen-Typ.

Sie können Berechtigungen für die folgenden Einsatzzwecke erteilen:

- [Anmeldung](#page-0-0)
- **[Telefonbuch und Statusanzeige](#page-1-0)**
- [Eingehende Anrufe](#page-1-1)
- [Ausgehende Anrufe](#page-1-2)
- [Warteschlangen](#page-1-3)
- [Ansagen](#page-1-4)
- [Fax](#page-1-5)
- **[Mitschneiden und Mithören](#page-2-0)**

Darüber hinaus existieren weitere Berechtigungen, die [nicht mehr zur Verwendung vorgesehen](#page-2-1) sind. Belassen Sie diese in der vorgefundenen Einstellung.

#### <span id="page-0-0"></span>**Anmeldung**

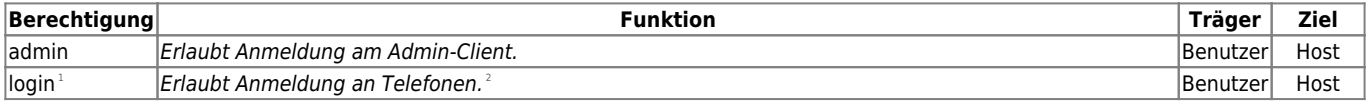

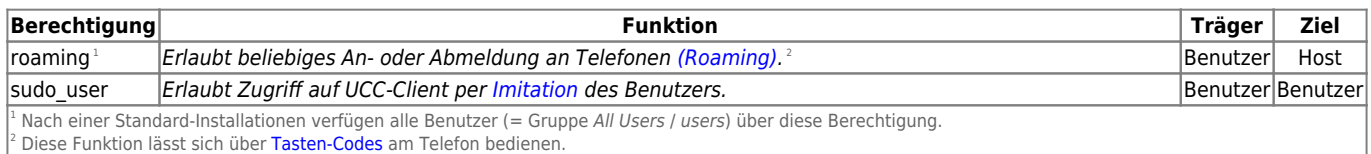

## <span id="page-1-0"></span>**Telefonbuch und Statusanzeige**

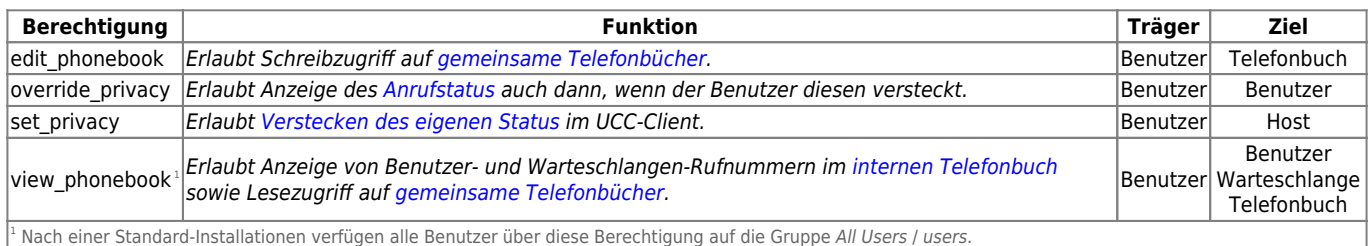

## <span id="page-1-1"></span>**Eingehende Anrufe**

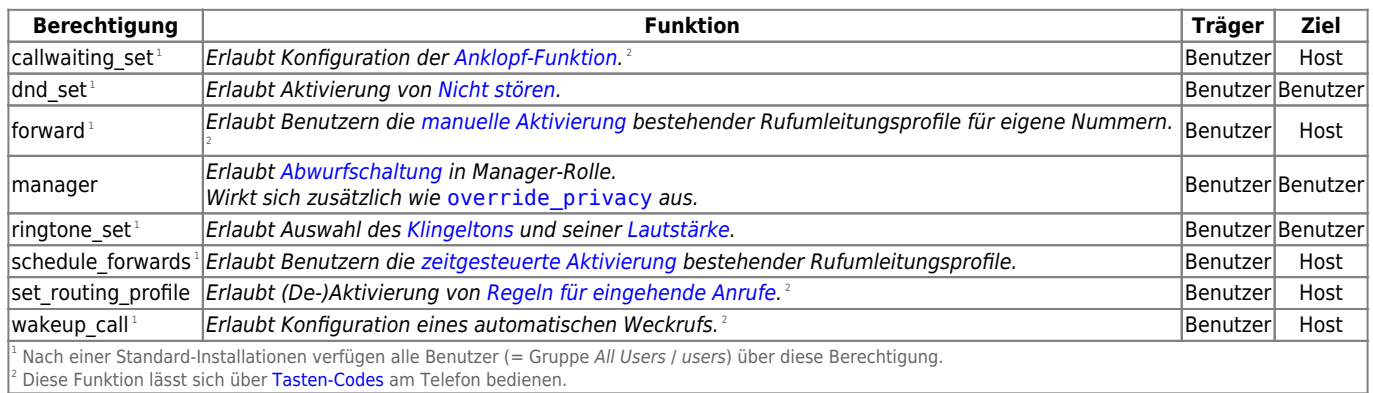

### <span id="page-1-2"></span>**Ausgehende Anrufe**

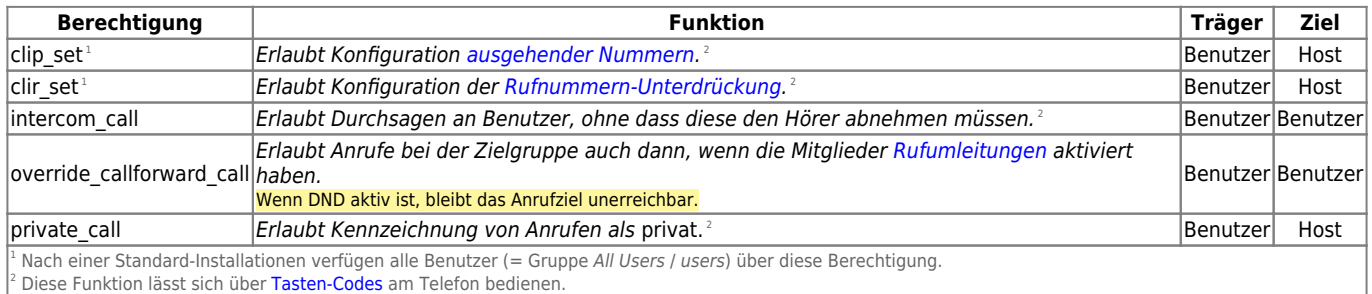

## <span id="page-1-3"></span>**Warteschlangen**

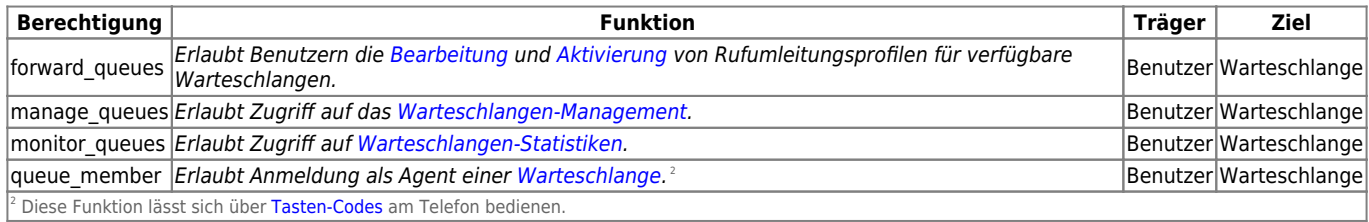

#### <span id="page-1-4"></span>**Ansagen**

<span id="page-1-5"></span>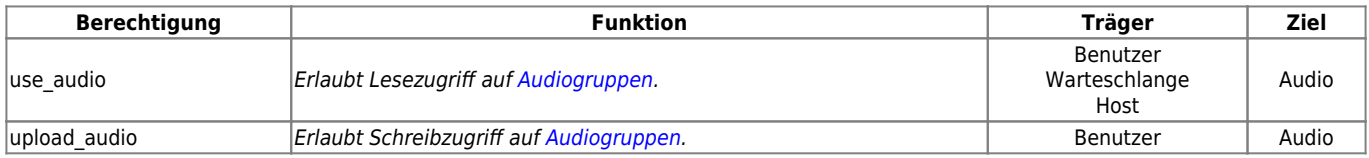

#### **Fax**

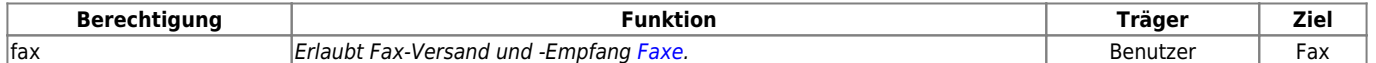

#### <span id="page-2-0"></span>**Mitschneiden und Mithören**

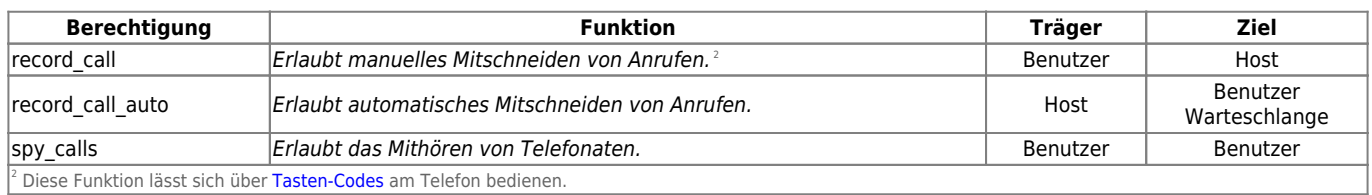

#### <span id="page-2-1"></span>**Nicht mehr verwendet**

Die folgenden Berechtigungen sind nicht mehr zur Verwendung vorgesehen. Belassen Sie diese in der vorgefundenen Einstellung.

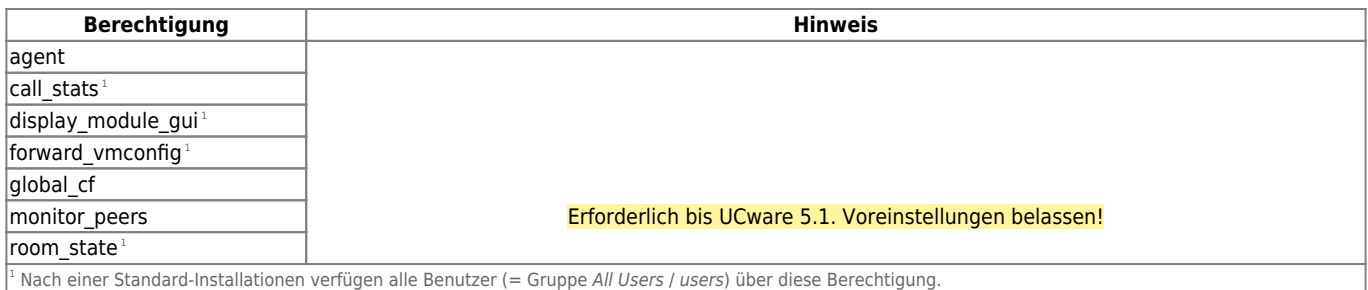

From: <https://wiki.ucware.com/> - **UCware-Dokumentation**

Permanent link: **[https://wiki.ucware.com/adhandbuch/benutzer\\_gruppen/gruppen/rechte](https://wiki.ucware.com/adhandbuch/benutzer_gruppen/gruppen/rechte)**

Last update: **02.04.2024 10:12**

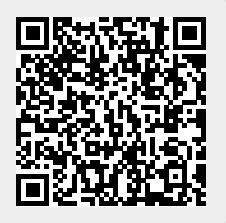